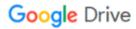

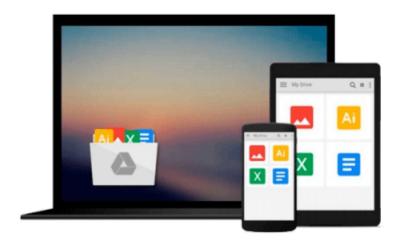

# Take Control of TextExpander

Michael E Cohen

# Download now

Click here if your download doesn"t start automatically

# Take Control of TextExpander

Michael E Cohen

#### Take Control of TextExpander Michael E Cohen

### Type 120 words per minute and have fun doing it with TextExpander!

Join Mac expert Michael E. Cohen as he helps you enjoy the power of TextExpander 5, the award-winning text expansion utility from Smile.

With Michael's guidance, you'll learn how to create "snippets" of text (like your address) that you can insert into any text by typing a short abbreviation (for example, *addd*). You'll find steps for easily expanding your collection of useful snippets with the Snippet Creation Assistant and the Suggestions feature, and learn how to create more sophisticated snippets, including snippets with formatting, clipboard contents, fill-in fields, macros, and scripts.

You'll discover how to add snippet groups created by Smile and others, create and share your own groups, and sync groups with Dropbox or iCloud Drive. And, you'll find directions for taking advantage of your snippets on an iOS device with Smile's TextExpander touch app.

This ebook was created in collaboration with Smile. Thanks to everyone at Smile who helped us make the book even more detailed and useful!

Running TextExpander is like embedding a superhero typist in your Mac. Read *Take Control of TextExpander* to learn how to:

- Reply faster: If you frequently send similar bits of text--directions, chunks of legal writing, bios, product descriptions, company names, addresses, URLs, and so forth--let TextExpander type all that text for you quickly, making it a snap to respond quickly to customer questions or requests from colleagues, and a breeze to send other routine correspondence ("Dear Mom, I'm still not pregnant. Love, Me"). You can even create fill-in snippets that ask for details and fill in all the rest of the text automatically.
- Make typing more exciting: Automagically add the date to filenames as you save, to shorten URLs or to insert HTML or CSS tags in a flash, and more. It's like having another set of fingers.
- **Type more accurately:** Add the autocorrect dictionary groups from Smile and how to create your own autocorrection options, so you'll spend less time fixing common typing mistakes or going red-faced when you spot an egregious error too late.
- Automate easily: Unleash the power of TextExpander to automate tasks on your Mac with JavaScript, AppleScript, and Unix shell script snippets.
- Enjoy life more: When you let TextExpander handle your routine typing, your brain will be free to think more creatively about the rest of what you type. And you just might knock off work a little sooner some days.

Specific questions answered in this ebook include:

- How do I register my demo copy of TextExpander or buy a family pack?
- What are some common uses of TextExpander that I can try as I learn?
- How can I quickly insert special characters like emoji, smileys, and stars?
- How do I use TextExpander to timestamp my text automatically?

- How can I make a TextExpander snippet that expands into a fill-in form?
- How do I work with formatted text and pictures in snippets?
- How do I handle capitalization and snippet expansions?
- How can I get to TextExpander quickly, and hide it when I don't need it?
- What do I do if I can't remember a snippet's abbreviation?
- How can I edit my snippets quickly?
- How do I insert a snippet immediately after a quotation mark or bracket?
- I do a lot of HTML and CSS coding. TextExpander sounds great, but how can I leverage someone else's work and not have to create my own HTML and CSS expansions?

**Still using TextExpander 3 or 4?** Buy this ebook, and you'll get the second edition, which covers TextExpander 5. In the second edition, access Ebook Extras and look in the blog to download a free copy of the first edition, which documents TextExpander 3 and 4.

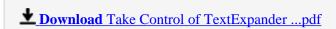

Read Online Take Control of TextExpander ...pdf

#### Download and Read Free Online Take Control of TextExpander Michael E Cohen

#### From reader reviews:

#### Alicia Hendrickson:

The book Take Control of TextExpander gives you the sense of being enjoy for your spare time. You may use to make your capable far more increase. Book can to get your best friend when you getting anxiety or having big problem using your subject. If you can make reading a book Take Control of TextExpander to get your habit, you can get more advantages, like add your own capable, increase your knowledge about a number of or all subjects. You could know everything if you like open up and read a e-book Take Control of TextExpander. Kinds of book are several. It means that, science reserve or encyclopedia or others. So, how do you think about this guide?

## James Lightle:

The knowledge that you get from Take Control of TextExpander may be the more deep you searching the information that hide inside words the more you get serious about reading it. It doesn't mean that this book is hard to understand but Take Control of TextExpander giving you joy feeling of reading. The article author conveys their point in selected way that can be understood by simply anyone who read the idea because the author of this publication is well-known enough. This kind of book also makes your vocabulary increase well. Therefore it is easy to understand then can go with you, both in printed or e-book style are available. We propose you for having this specific Take Control of TextExpander instantly.

#### **Billy Golden:**

Reading a e-book tends to be new life style in this particular era globalization. With studying you can get a lot of information which will give you benefit in your life. Along with book everyone in this world can easily share their idea. Textbooks can also inspire a lot of people. Many author can inspire their own reader with their story or perhaps their experience. Not only the storyplot that share in the publications. But also they write about the information about something that you need example of this. How to get the good score toefl, or how to teach your children, there are many kinds of book that you can get now. The authors on this planet always try to improve their ability in writing, they also doing some study before they write with their book. One of them is this Take Control of TextExpander.

#### **Robert Denney:**

This Take Control of TextExpander is brand new way for you who has fascination to look for some information because it relief your hunger of knowledge. Getting deeper you onto it getting knowledge more you know otherwise you who still having tiny amount of digest in reading this Take Control of TextExpander can be the light food for you personally because the information inside this book is easy to get simply by anyone. These books develop itself in the form that is certainly reachable by anyone, sure I mean in the e-book form. People who think that in reserve form make them feel tired even dizzy this e-book is the answer. So there is not any in reading a e-book especially this one. You can find actually looking for. It should be here for anyone. So , don't miss it! Just read this e-book type for your better life and knowledge.

Download and Read Online Take Control of TextExpander Michael E Cohen #TF9PW0EQ68G

# Read Take Control of TextExpander by Michael E Cohen for online ebook

Take Control of TextExpander by Michael E Cohen Free PDF d0wnl0ad, audio books, books to read, good books to read, cheap books, good books, online books, books online, book reviews epub, read books online, books to read online, online library, greatbooks to read, PDF best books to read, top books to read Take Control of TextExpander by Michael E Cohen books to read online.

## Online Take Control of TextExpander by Michael E Cohen ebook PDF download

Take Control of TextExpander by Michael E Cohen Doc

Take Control of TextExpander by Michael E Cohen Mobipocket

Take Control of TextExpander by Michael E Cohen EPub